# **Решения демоверсии ЕГЭ по информатике 2022 год**

*Аян М.*

**1. Ответ: 20**

 $5 = K$ 

- $1, 3 = A, E$
- 2,  $4 =$  Б, Д
- $2 6 = 13$
- $4 7 = 7$

 $13 + 7 = 20$ 

## **2. Ответ: wxyz**

 $\neg(y \rightarrow (x \equiv w)) \land (z \rightarrow x)$ 

$$
\neg(\neg y \lor (x \equiv w)) \land (\neg z \lor x)
$$

 $\mathbf{y} \wedge (\mathbf{x} \neq \mathbf{w}) \wedge (\neg \mathbf{z} \vee \mathbf{x}) = 1$ 

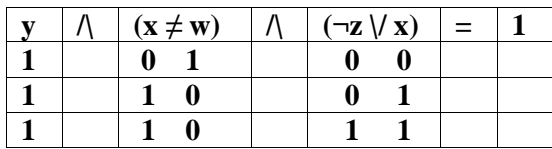

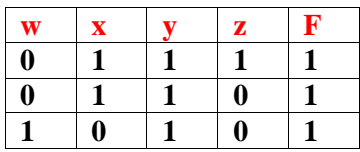

# **3. Ответ: 966**

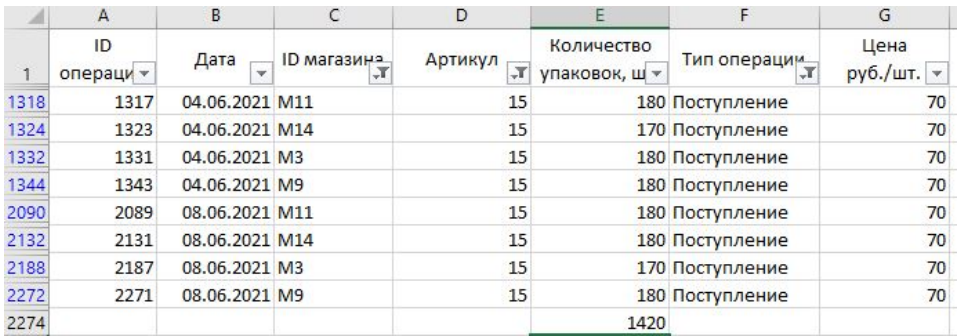

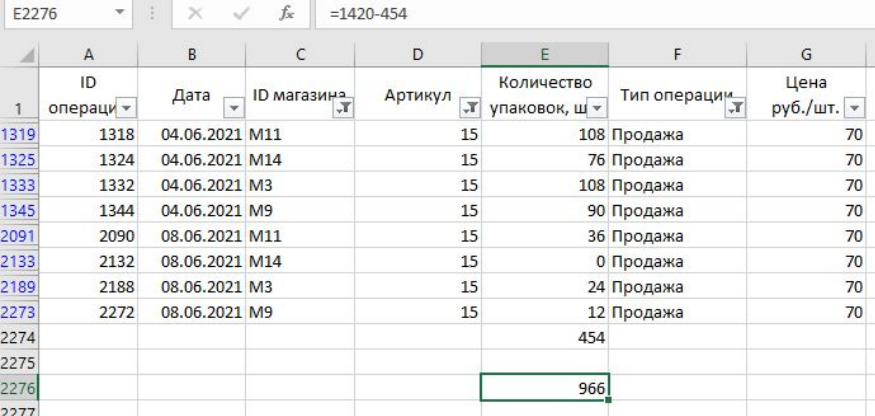

## 4. **Ответ: 100**

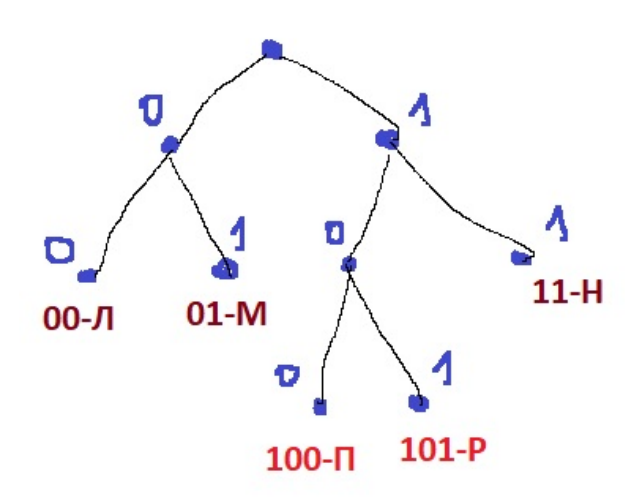

## **5. Ответ: 19**

результат работы данного алгоритма больше числа 77, возьмем 78 и преобразуем его в двоичную систему.

1 1

 $78 = 1001110<sub>2</sub>$ 

1+1+1=3; остаток от деления суммы на 2, это 1.

# **100111**02

 $1+1+1+1=4$ ; остаток от деления суммы на 2, это 0.

**1001110**2 - все в порядке

чтобы найти N, мы удаляем последние 2 цифры = **10011** и преобразуем его

 $10011_2 = 1^40^30^21^11^0 = 1*2^4 + 0*2^3 + 0*2^2 + 1*2^1 + 1*2^0 = 16 + 0 + 0 + 2 + 1 = 19$ 

#### 6. Ответ: 259

### Решение на Python

```
for i in range(1, 10000):
    s = is = s // 10n = 1while s < 51:
        s = s + 5n = n * 2if n == 64:
        print(i)\dddot{\phantom{0}}
```
## 7. Ответ: 16

 $128 \cdot 320 \cdot x = 20 \cdot 2^{10} \cdot 2^3$  $x = (20 \cdot 2^{10} \cdot 2^3) / (128 \cdot 320) = (20 \cdot 2^{10} \cdot 2^3) / (2^7 \cdot 2^5 \cdot 10)$  $x = 2^{14} / 2^{12} = 2^2 = 4$ 

# Какое максимальное количество цветов =  $2^4$  = 16

# 8. Ответ: 126

1. EEEE

 $2. **EEEJ**$ 

3. EEEM

4. EEEP

5. EEEY

 $6.$  ЕЕЛЕ

# Е=0, Л=1, М=2, Р=3, У=4 (пятеричная система)

первое слово, которое начинается с буквы Л

 $1000 \rightarrow 1001$ 

# $1001<sub>5</sub> = 1*5<sup>3</sup>+0*5<sup>2</sup>+0*5<sup>1</sup>+1*5<sup>0</sup> = 125+1 = 126$

# 9. Ответ: 2453

В программе Microsoft Excel

# $D1 = ECJIM(M((A1+B1) > C1;(A1+C1) > B1;(B1+C1) > A1);1;0)$

# скопируйте эту формулу из D1 в D5000

# $E1 = CVMM(D:D)$

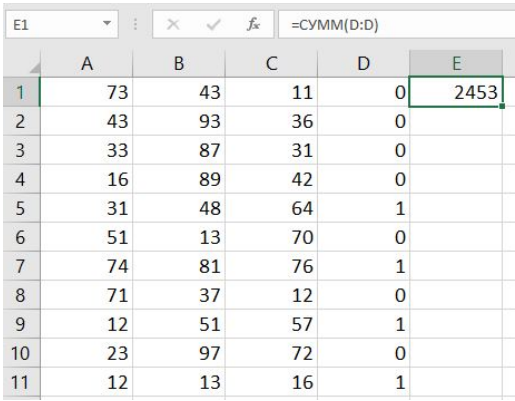

# 10. Ответ: 1

#### В программе Microsoft Word

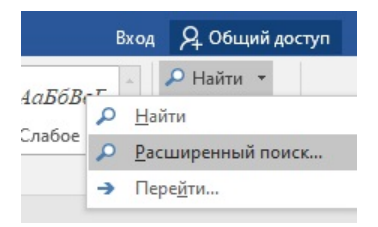

## Найти - Расширенный поиск

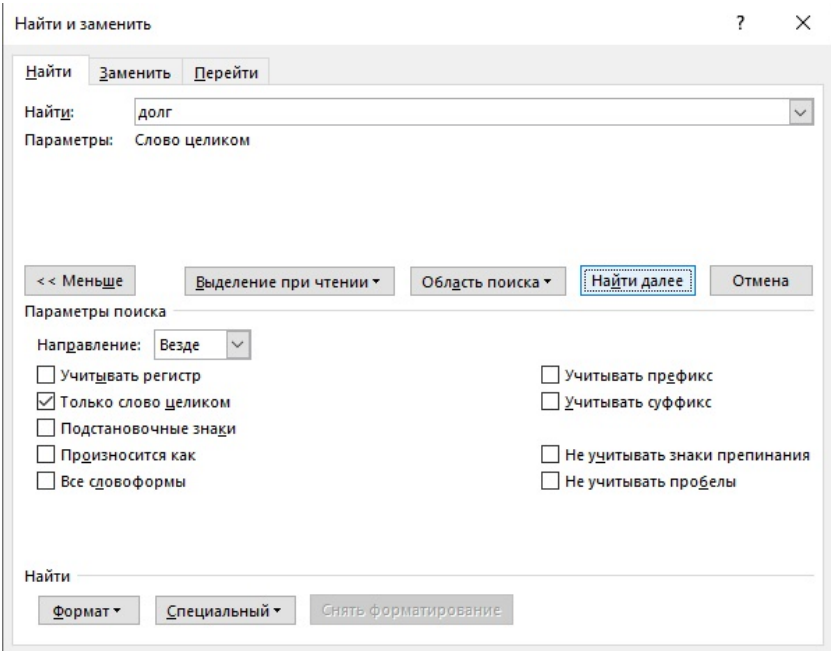

Пишем "долг" и ставим галочку "Только слово целиком" и нажимаем на кнопку "Найти далее"

закройте окно и снова нажмите кнопку

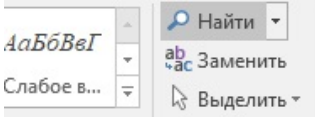

## и результат:

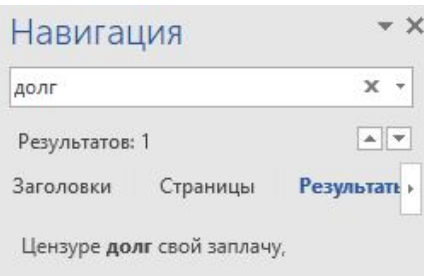

## **11. Ответ: 600**

#### **из 8-символьного набора**

 $2^i \geq 8$  $i = 3$  бит

#### **состоящий из 15 символов**

 $3 * 15 = 45$  бит

45 / 8 = 6 байт

для каждого объекта в системе хранятся дополнительные сведения, для чего отведено 24 байта на один объект

 $24 + 6 = 30$  байт

объём памяти (в байтах), необходимый для хранения сведений о 20 объектах

30  $*$  20 = 600 байт

## **12. Ответ: 22**

8 (70)

8888 8888 22 22 88

четыре восьмерки преобразуются две двойки; четыре четверки преобразуются две восьмерки. Это означает, что было восемь восьмерок, а остались двойки; d каждом повторении будут удаляться шесть восьмерок.

Если повторить этот круг 10 раз, останется десять восьмерок.

8888 8888 88 22 22 88 88 88 22

# ИЛИ

### **Решение на Python**

```
s = '8' * 70
while '2222' in s or '8888' in s:
  if '2222' in s:
     s = s.replace('2222', '88', 1)
  else:
    s = s.replace('8888','22', 1)
print(s)
```
# **13. Ответ: 24**

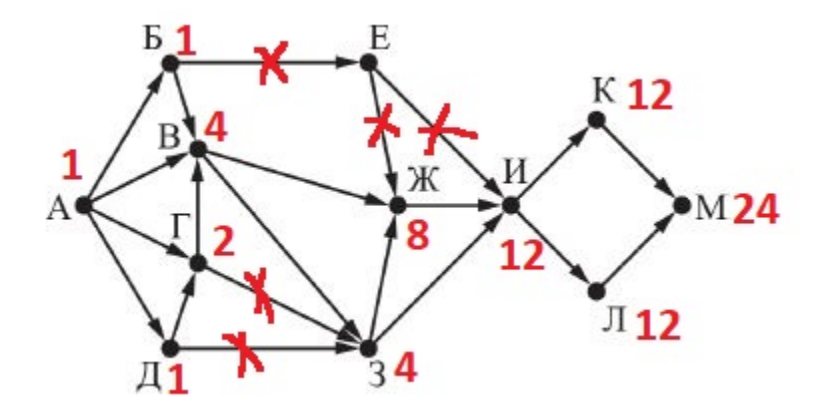

#### **14. Ответ: 15**

```
a = 3*4**38+2*4**23+4**20+3*4**5+2*4**4+1
k=0while a>0:
     if a%16==0:
        k+1 a=a//16
print(k)
```
#### **15. Ответ: 12**

 $(x \in D) \rightarrow ((\neg(x \in C) \land \neg(x \in A)) \rightarrow \neg(x \in D))$ 

 $\neg D \bigvee ((\neg C \land \neg A) \rightarrow \neg D)$ 

 $\neg D \vee C \vee A \vee \neg D$ 

 $\neg D \vee C \vee A$ 

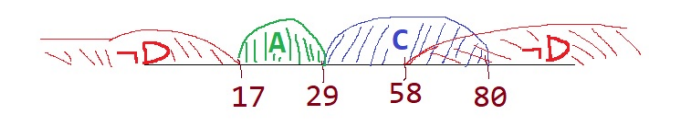

#### **29 - 17 = 12**

#### **16. Ответ: 4122**

 $F(n) = n + F(n - 1)$ , если n – чётно  $F(26) = 26 + F(25)$  $F(n) = 1$  при  $n = 1$  $F(1) = 1$ 

 $F(n) = 2 \times F(n-2)$ , если n > 1 и при этом n – нечётно  $F(3) = 2 \times F(1) = 2 \times 1 = 2$  $F(5) = 2 \times F(3) = 2 \times 2 = 4$  $F(7) = 2 \times F(5) = 2 \times 4 = 8$ ..  $F(25) = ?$ 

## **1 35 79 111315 17 19 21 23 25** 1 24 81632641282565121024 20484096

 $F(26) = 26 + F(25)$ 

 $F(26) = 26 + 4096 = 4122$ 

#### **Решение на Python**

```
def F(n):
     if n == 1:
         return 1
    if n % 2 == 0:
        return n + F(n - 1) else:
         return 2 * F(n - 2)
```
# **17. Ответ: 2802 1990**

```
f = open('17.txt')
s = f.readlines()
a = []for i in s:
     a.append(int(i))
k=0mx = 0for i in range(len(a)-1):
    if a[i]%3==0 or a[i+1]%3 == 0:
        k+=1 if a[i]+a[i+1] > mx:
            mx = a[i]+a[i+1]print(k, mx)
```
### **18. Ответ: 721, 640**

Сначала найдем максимум

 $A22 = A1$ 

 $B22 = A22 + B1$ 

скопируйте эту формулу из B22 в T22.

 $A23 = A22+A2$ 

скопируйте эту формулу из A23 в A41.

B23 =B2+МАКС(B22;A23)

скопируйте эту формулу в другие ячейки, кроме стен

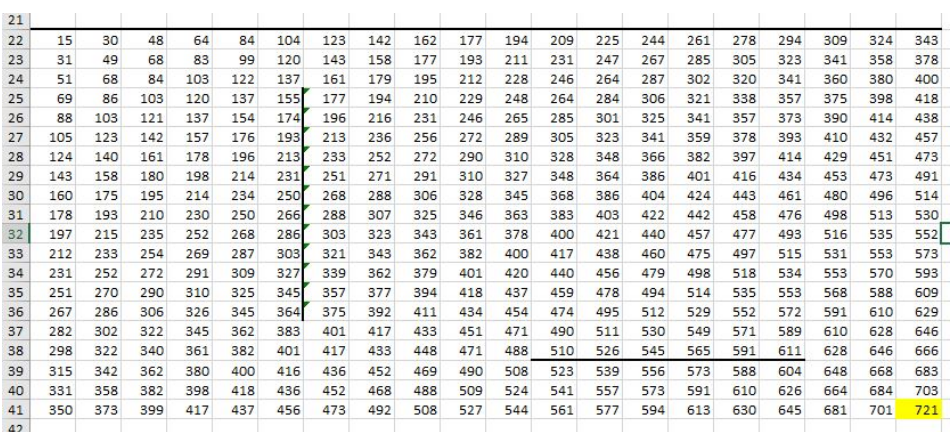

Затем давайте найдем минимум

B23 =B2+МИН(B22;A23)

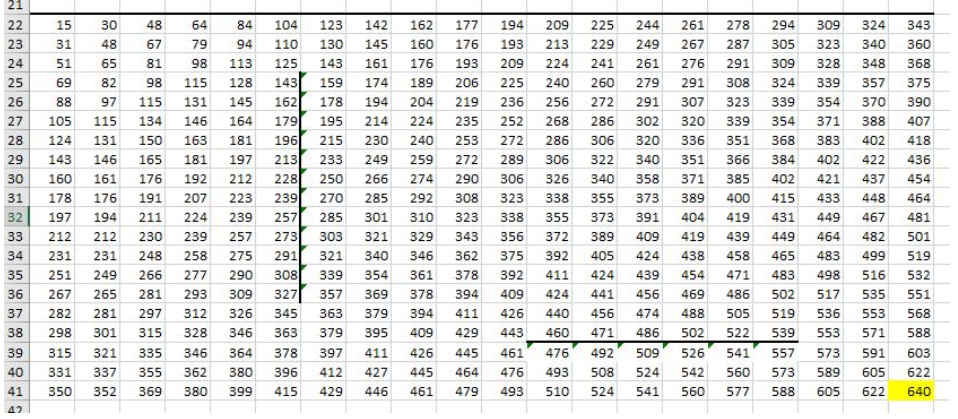

### **19. Ответ: 14**

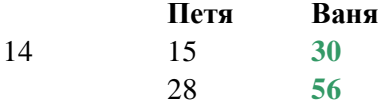

# 20. Ответ: 7, 13

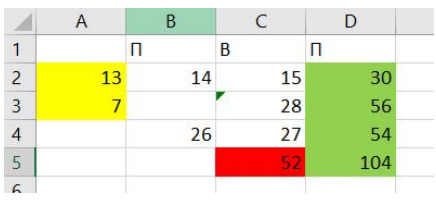

## 21. Ответ: 12

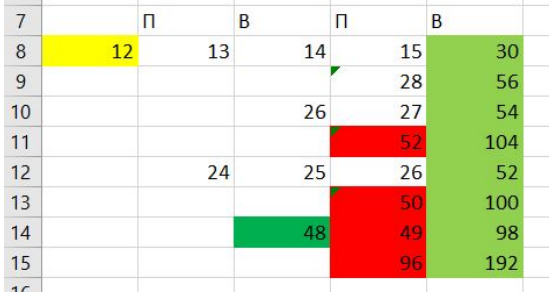

# 22. Ответ: 49

 $L=4$  $M=5$  $Q=9$ 

 $L = X // Q$  $M = X \% Q$ 

 $M = MAX(...,...)$ 

 $L = MIN(..., ...)$ 

 $L = 9 * L + M$ 

 $X = 9 * 5 + 4 = 49$ 

### ИЛИ

```
for i in range(1, 10000):
   x = iQ = 9\overline{L} = 0while x > = Q:
      L = L + 1x = x - QM = xif M < L:
       M = LL = xif L==4 and M==5:
       print(i)41
49
```
## **23. Ответ: 28**

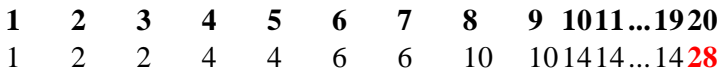

## **24. 188**

```
f = open('24.txt')
s = f.read()k, m = 1, 1for i in range(len(s)-1):
     if s[i]=='P' and s[i+1]=='P':
        k=1 else:
        k += 1
        m=max(m, k)print(m)
```
#### **25.**

**700005 233338 700007 100008 700012 350008 700015 140008 700031 24168**

```
def M(a):
    d=2 while d*d<=a:
          if a%d==0:
              return d+(a//d)
         d == 1 return 0
k = 0for i in range(700000, 1000000):
    if M(i)/\frac{20}{10} = 8:
        k+1 print(i, M(i))
    if k = 5:
         break
```
#### **26. 568 50**

```
f = open("26.txt")
s, n = map(int, f.readline().split())
a = []for i in range(n):
     a.append(int(f.readline()))
a.sort()
ps = 0for i in range(n):
    if ps+a[i] \leq s:
        ps = ps + a[i]last = ifat = a[last]ps = ps - fatfor i in range(last+1, n):
    if ps + a[i] \leq s:
```

```
fat = a[i]print(last+1, fat)
27.
для файла A = 185
f = open('27_A.txt')
n = int(f.readline())a = []for i in range(n):
     a.append(int(f.readline()))
m, mk = 0, 0
for i in range(n-1):
    s = a[i]k = 1 for j in range(i+1, n):
        s \leftarrow a[j]k \neq 1 if s % 43==0:
             if s>m or (s==m and k<mk):
                m = s mk=k
print(mk)
185
для файла B = 329329
f = open('27_B.txt')
n = int(f.readline())s = 0res = []maxs = [0] + [False]*42
lens = [0] + [False]*42
for i in range(1, n+1):
     s += int(f.readline())
    ost = s\%43 if maxs[ost] != False:
         res.append([s-maxs[ost], lens[ost]-i])
     else:
        maxs[ost] = slens[ost] = iprint(max(res))
-329329
```